## Veridical – User Documentation

This program attempts to validate putative splicing variants by checking for concordance between splicing predictions and corresponding RNA-Seq data. This program utilizes all non-variant containing files as controls and can be provided with an additional set of normal samples to be used as controls as well.

This program creates a log file and a file filtered by p-value (defaulting to 0.05).

Options:

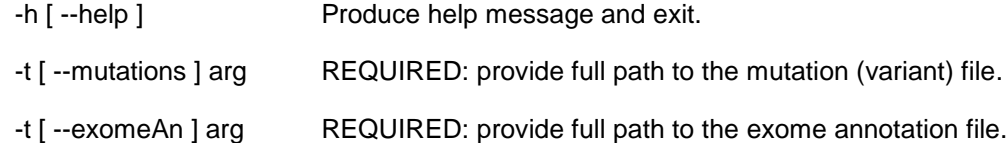

NB: variants should be derived and analyzed with respect to a conservative exome (i.e. one in which exon-intron boundaries require a moderately high level of biological evidence as opposed to those with purely EST-based transcripts or those reliant upon *in silico* methods. This will serve to limit the number of "boutique exons" and decrease the number of biologically-irrelevant validation events. For example, RefSeq would be appropriate, while Ensembl would not.

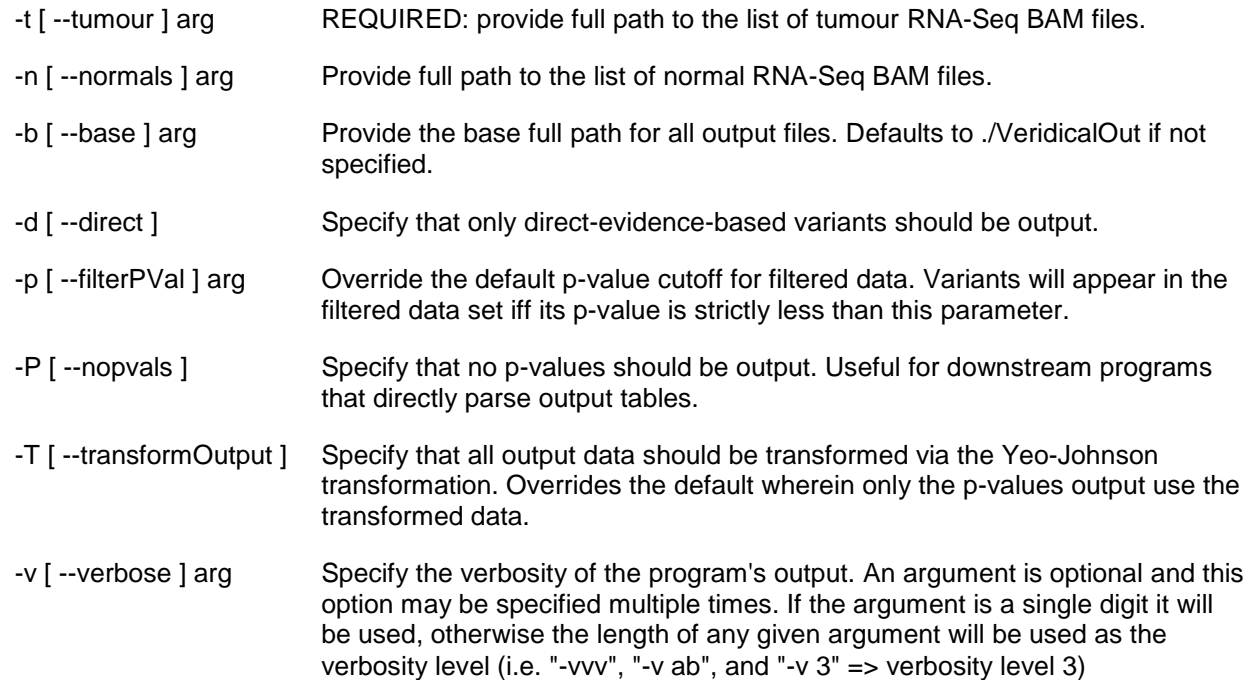